# CS 470 Spring 2018

Mike Lam, Professor

#### Advanced OpenMP

## Atomics

- OpenMP provides access to highly-efficient hardware synchronization mechanisms
	- Use the atomic pragma to annotate a single statement
	- Statement must be a single increment/decrement or in the following form:
		- $x$  <op>= <expr>; // <op> can be +, -, \*, /, &, |, ^, <<, >>
	- Many processors provide a load/modify/store instruction
		- In x86-64, specified using the LOCK prefix
		- Far more efficient than using a mutex (i.e., critical)
			- This requires multiple function calls!

## Locks

- OpenMP provides a basic locking system
	- Useful for protecting a data structure rather than a region of code
	- omp\_lock\_t: lock variable
		- Similar to pthread\_mutex\_t
	- omp\_lock\_init: initialize lock
		- Similar to pthread\_mutex\_init
	- omp\_set\_lock: acquire lock
		- Similar to pthread\_mutex\_lock
	- omp\_unset\_lock: release lock
		- Similar to pthread\_mutex\_unlock
	- omp\_lock\_destroy: clean up a lock
		- Similar to pthread\_mutex\_destroy

# Thread safety

- Don't **mix** mutual exclusion mechanisms
	- #pragma omp critical
	- #pragma omp atomic
	- omp\_set\_lock()
- Don't **nest** mutual exclusion mechanisms
	- Nesting unnamed critical sections *guarantees* deadlock!
		- The thread cannot enter the second section because it is still in the first section, and unnamed sections "share" a name
	- If you must, use named critical sections or nested locks

## Nested locks

- Simple vs. nested locks
	- omp\_nest\_lock\_\* instead of omp\_lock\_\*
	- A nested lock may be acquired multiple times
		- Must be in the same thread
		- Must be released the same number of times
		- Allows you to write functions that call each other but need to acquire the same lock

# Parallel regions

- Often useful: multiple for-loops inside a parallel region
	- Many pragmas bind dynamically to any active parallel region
	- Less thread creation/joining overhead
	- Private variables can be re-used across multiple loops

```
# pragma omp parallel default(none) shared(n,m)
    \left\{ \right.int tid = omp\_get_{thread\_num();
# pragma omp for
        for (int i = 0; i < n; i^{++}) {
             // do something that requires tid
         }
# pragma omp for
        for (int i = 0; j < m; j++) {
             // do something else that requires tid
         }
     }
```
### **Sections**

- OpenMP is most often used for data parallelism (parallel for)
- However, it also supports explicit task parallelism
- Pre-OpenMP 3.0 mechanism: sections directive
	- Contains multiple section blocks; each section runs on separate thread
	- Must list all sections in same location (cannot dynamically add new tasks)
	- Implicit barrier at end (unless nowait clause is specified)

```
# pragma omp parallel sections
    \{# pragma omp section
        producer();
# pragma omp section
        consumer();
    }
```
#### Tasks

- Post-OpenMP 3.0 mechanism: task directive
	- Similar to thread pool task model
	- Tasks are assigned to available worker threads by the runtime
		- Tasks may be deferred if no workers available
	- No implicit barrier; use taskwait directive if needed
	- Use single region if only one thread should spawn tasks
		- Use nowait clause to allow other threads to run tasks

```
main:
# pragma omp parallel
# pragma omp single nowait
    quick_sort(items, n);
```
quicksort: <select pivot and partition>

// recursively sort each partition

```
# pragma omp task
     quick_sort(items, p+1);
```
**# pragma omp task** quick\_sort(items+q, n-q);

```
# pragma omp taskwait
```
# Loop scheduling

- Use the schedule clause to control how parallel forloop iterations are allocated to threads
	- Modified by chunksize parameter
	- static: split into chunks before loop is executed
	- dynamic: split into chunks, dynamically allocated to threads (similar to thread pool or tasks)
	- guided: like dynamic, but chunk sizes decrease
		- The specified chunksize is the minimum
	- auto: allows the compiler or runtime to choose
	- runtime: allows specification using OMP\_SCHEDULE

## Loop scheduling

#### **(static)**

#### **(static, 1)**

Iteration 00 on thread 0 Iteration 01 on thread 0 Iteration 02 on thread 0 Iteration 03 on thread 0 Iteration 04 on thread 0 Iteration 05 on thread 0 Iteration 06 on thread 0 Iteration 07 on thread 0 Iteration 08 on thread 1 Iteration 09 on thread 1 Iteration 10 on thread 1 Iteration 11 on thread 1 Iteration 12 on thread 1 Iteration 13 on thread 1 Iteration 14 on thread 1 Iteration 15 on thread 1 Iteration 16 on thread 2 Iteration 17 on thread 2 Iteration 18 on thread 2 Iteration 19 on thread 2 Iteration 20 on thread 2 Iteration 21 on thread 2 Iteration 22 on thread 2 Iteration 23 on thread 2 Iteration 24 on thread 3 Iteration 25 on thread 3 Iteration 26 on thread 3 Iteration 27 on thread 3 Iteration 28 on thread 3 Iteration 29 on thread 3 Iteration 30 on thread 3 Iteration 31 on thread 3

Iteration 00 on thread 0 Iteration 01 on thread 1 Iteration 02 on thread 2 Iteration 03 on thread 3 Iteration 04 on thread 0 Iteration 05 on thread 1 Iteration 06 on thread 2 Iteration 07 on thread 3 Iteration 08 on thread 0 Iteration 09 on thread 1 Iteration 10 on thread 2 Iteration 11 on thread 3 Iteration 12 on thread 0 Iteration 13 on thread 1 Iteration 14 on thread 2 Iteration 15 on thread 3 Iteration 16 on thread 0 Iteration 17 on thread 1 Iteration 18 on thread 2 Iteration 19 on thread 3 Iteration 20 on thread 0 Iteration 21 on thread 1 Iteration 22 on thread 2 Iteration 23 on thread 3 Iteration 24 on thread 0 Iteration 25 on thread 1 Iteration 26 on thread 2 Iteration 27 on thread 3 Iteration 28 on thread 0 Iteration 29 on thread 1 Iteration 30 on thread 2 Iteration 31 on thread 3

#### Iteration 00 on thread 0 Iteration 01 on thread 0 Iteration 02 on thread 1 Iteration 03 on thread 1 Iteration 04 on thread 2 Iteration 05 on thread 2 Iteration 06 on thread 3 Iteration 07 on thread 3 Iteration 08 on thread 0 Iteration 09 on thread 0 Iteration 10 on thread 1 Iteration 11 on thread 1 Iteration 12 on thread 2 Iteration 13 on thread 2 Iteration 14 on thread 3 Iteration 15 on thread 3 Iteration 16 on thread 0 Iteration 17 on thread 0 Iteration 18 on thread 1 Iteration 19 on thread 1 Iteration 20 on thread 2 Iteration 21 on thread 2 Iteration 22 on thread 3 Iteration 23 on thread 3 Iteration 24 on thread 0 Iteration 25 on thread 0 Iteration 26 on thread 1 Iteration 27 on thread 1 Iteration 28 on thread 2 Iteration 29 on thread 2 Iteration 30 on thread 3 Iteration 31 on thread 3

**(static, 2)**

**(dynamic, 2)**

Iteration 00 on thread 1 Iteration 01 on thread 1 Iteration 02 on thread 3 Iteration 03 on thread 3 Iteration 04 on thread 2 Iteration 05 on thread 2 Iteration 06 on thread 0 Iteration 07 on thread 0 Iteration 08 on thread 3 Iteration 09 on thread 3 Iteration 10 on thread 3 Iteration 11 on thread 3 Iteration 12 on thread 3 Iteration 13 on thread 3 Iteration 14 on thread 3 Iteration 15 on thread 3 Iteration 16 on thread 2 Iteration 17 on thread 2 Iteration 18 on thread 3 Iteration 19 on thread 3 Iteration 20 on thread 2 Iteration 21 on thread 2 Iteration 22 on thread 1 Iteration 23 on thread 1 Iteration 24 on thread 3 Iteration 25 on thread 3 Iteration 26 on thread 1 Iteration 27 on thread 1 Iteration 28 on thread 1 Iteration 29 on thread 1 Iteration 30 on thread 0 Iteration 31 on thread 0

#### **(guided)**

Iteration 00 on thread 2 Iteration 01 on thread 2 Iteration 02 on thread 2 Iteration 03 on thread 2 Iteration 04 on thread 2 Iteration 05 on thread 2 Iteration 06 on thread 2 Iteration 07 on thread 2 Iteration 08 on thread 0 Iteration 09 on thread 0 Iteration 10 on thread 0 Iteration 11 on thread 0 Iteration 12 on thread 0 Iteration 13 on thread 0 Iteration 14 on thread 1 Iteration 15 on thread 1 Iteration 16 on thread 1 Iteration 17 on thread 1 Iteration 18 on thread 1 Iteration 19 on thread 3 Iteration 20 on thread 3 Iteration 21 on thread 3 Iteration 22 on thread 3 Iteration 23 on thread 2 Iteration 24 on thread 2 Iteration 25 on thread 2 Iteration 26 on thread 2 Iteration 27 on thread 2 Iteration 28 on thread 2 Iteration 29 on thread 1 Iteration 30 on thread 1 Iteration 31 on thread 3

# Loop scheduling

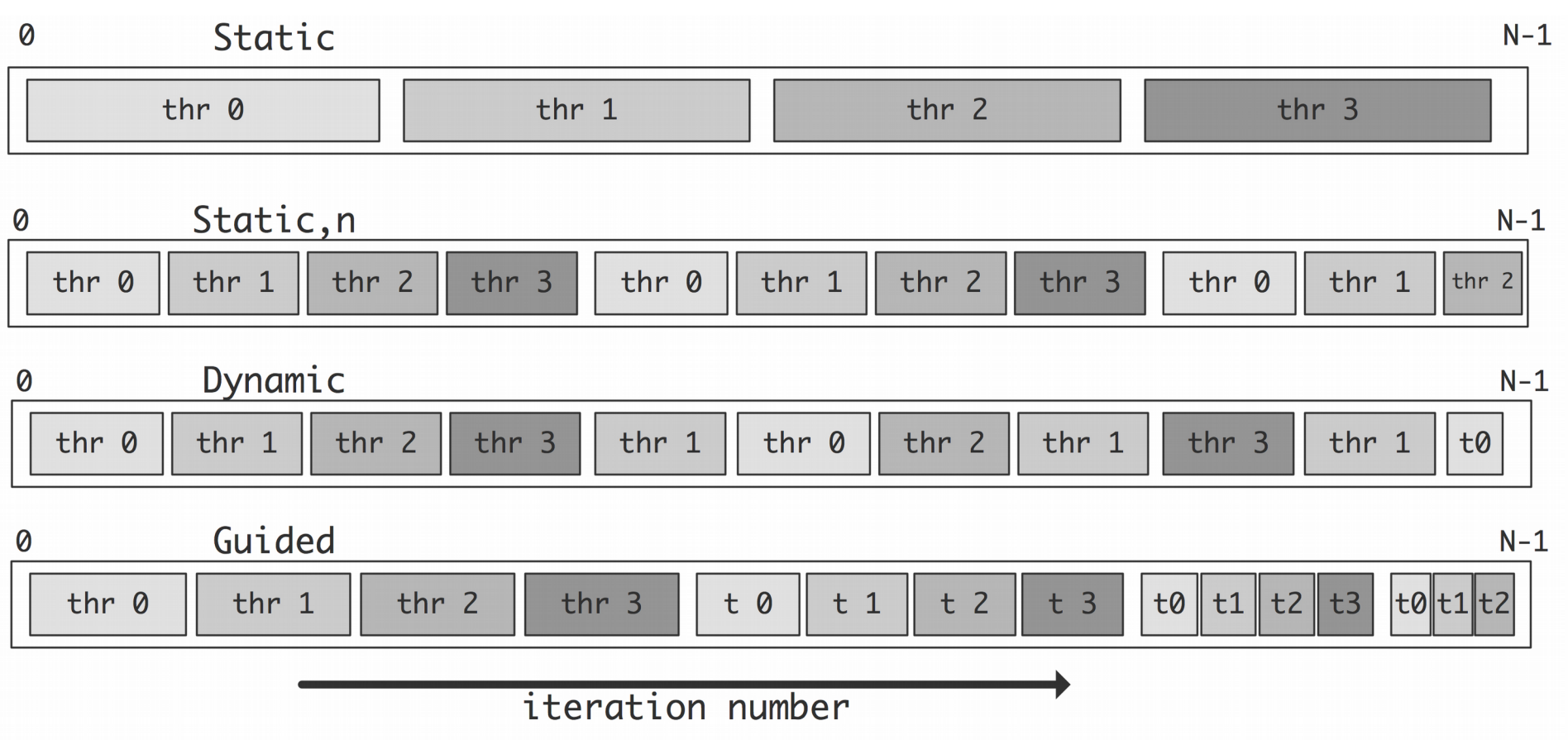

## Nested loops

- The parallel for loop only applies to the loop layer that you specify
	- For nested loops, use the  $collapse$  clause to combine iteration spaces
	- Spaces must be "square"
		- i.e., inner loop iteration count should not depend on outer loop value

```
#pragma omp parallel for collapse(2) 
for (i = 0; i < n; i++) {
    for (j = 0; j < n; j++) {
        a[i*n + i] = 1.0; }
}
```
## Private variables

- Sometimes it is useful to have a variable that is neither completely shared nor completely private
- Use firstprivate to initialize with the value before parallel region
	- Useful if all threads need to start with the same value but later diverge
- Use lastprivate to save last value after parallel region

```
#pragma omp parallel
\begin{smallmatrix} \downarrow \ \downarrow \ \downarrow \end{smallmatrix}# pragma omp for lastprivate(i)
      for (i = 0; i < n-1; i++)a[i] = b[i] + b[i+1];}
a[i] = b[i];
```